- **1. Для тех, кто не успел или не смог по каким-либо причинам выполнить задание за 13.10.2020 повторная ссылка: https://edu.skysmart.ru/student/bireseneri**
	- **2. Рассмотреть презентацию или параграф 1.6, записать в тетрадь опорный конспект**
	- **3. Выполнить и записать ответы в тетрадь задании из презентации, начиная со слайда 16**

**Информатика** 

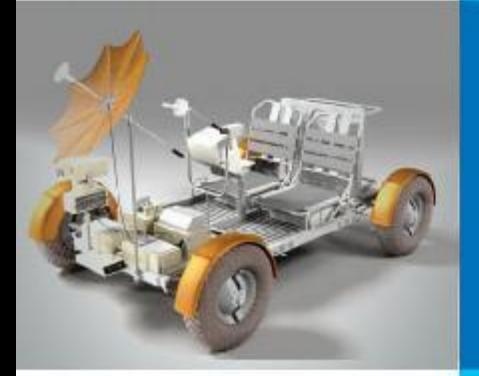

#### **СИСТЕМА УПРАВЛЕНИЯ БАЗАМИ ДАННЫХ**

#### **МОДЕЛИРОВАНИЕ И ФОРМАЛИЗАЦИЯ**

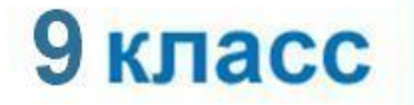

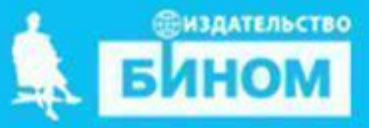

## **Ключевые слова**

- **СУБД**
- **таблица**
- **форма**
- **запрос**
- **условие выбора**
- **отчёт**

# **Что такое СУБД**

Система управления базами данных (СУБД) программное обеспечение для создания баз данных, хранения и поиска в них необходимой информации.

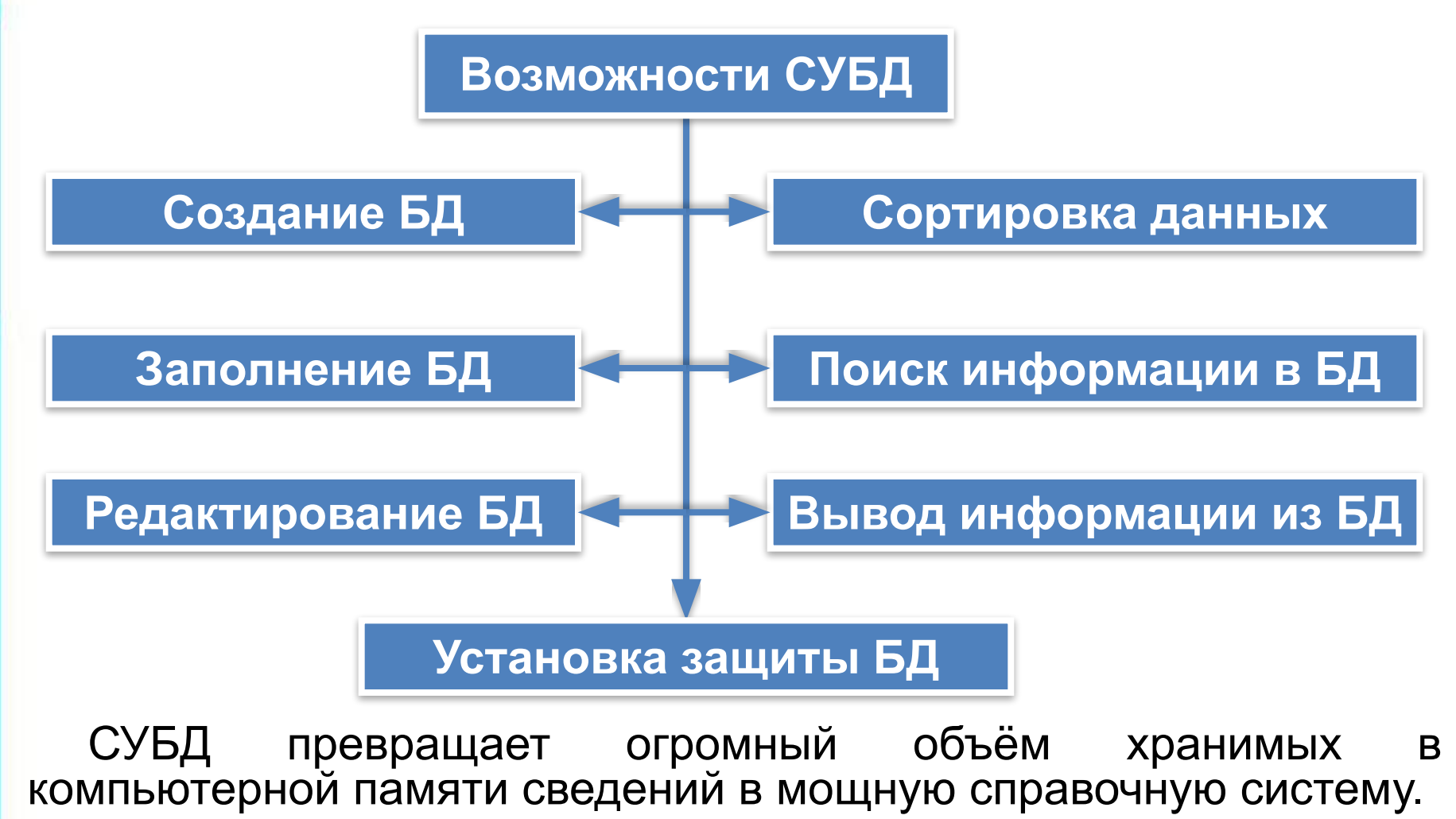

# **Интерфейс СУБД**

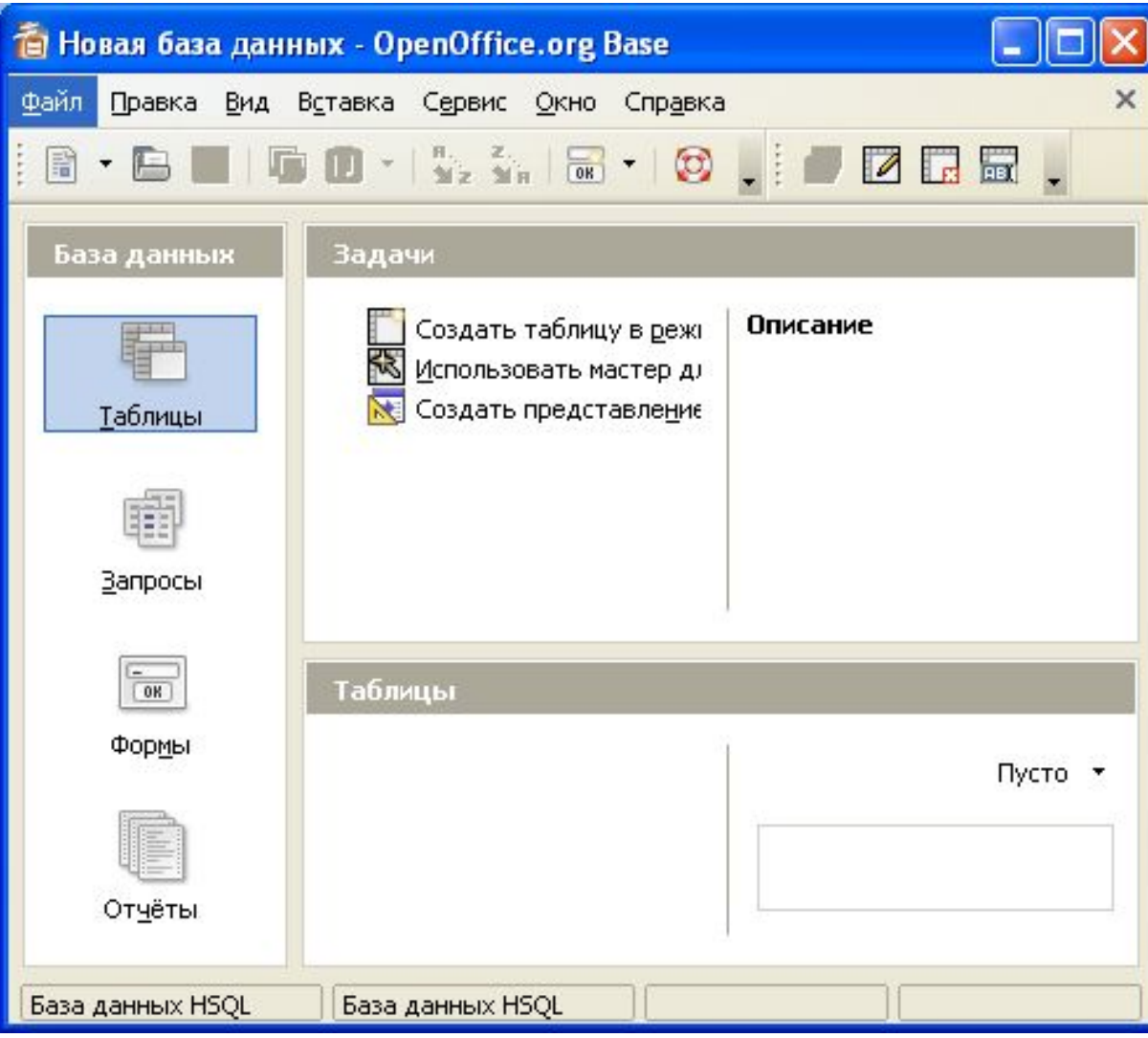

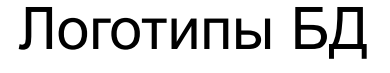

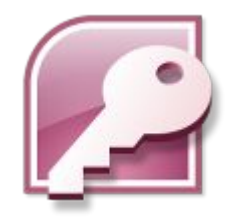

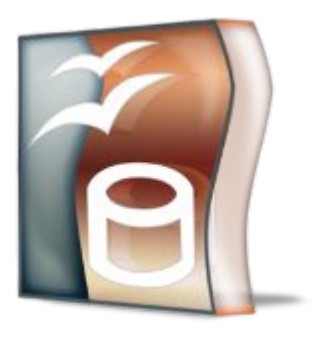

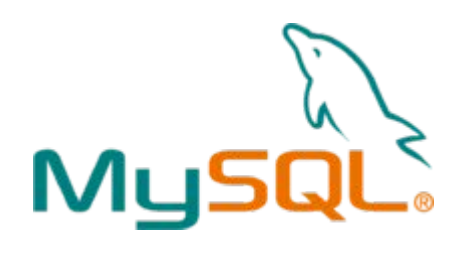

### **Объекты СУБД**

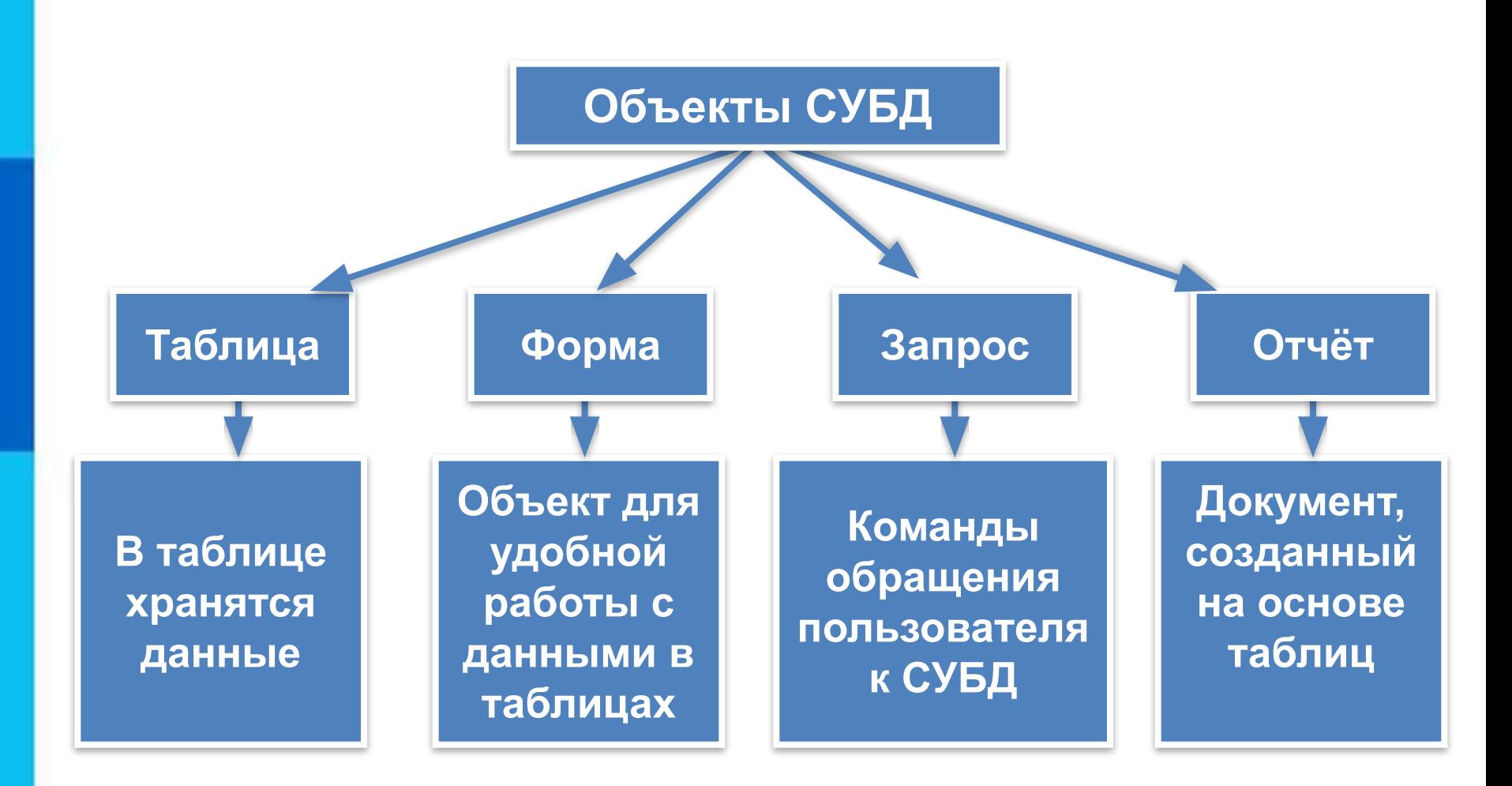

#### **База данных «Наш класс»**

#### **СПИСОК (КОД, ФАМИЛИЯ, ИМЯ, ДАТА РОЖДЕНИЯ, ПОЛ, РОСТ, АДРЕС, УВЛЕЧЕНИЕ, НАЛИЧИЕ ПК)**

Поле **КОД** - ключ таблицы базы данных.

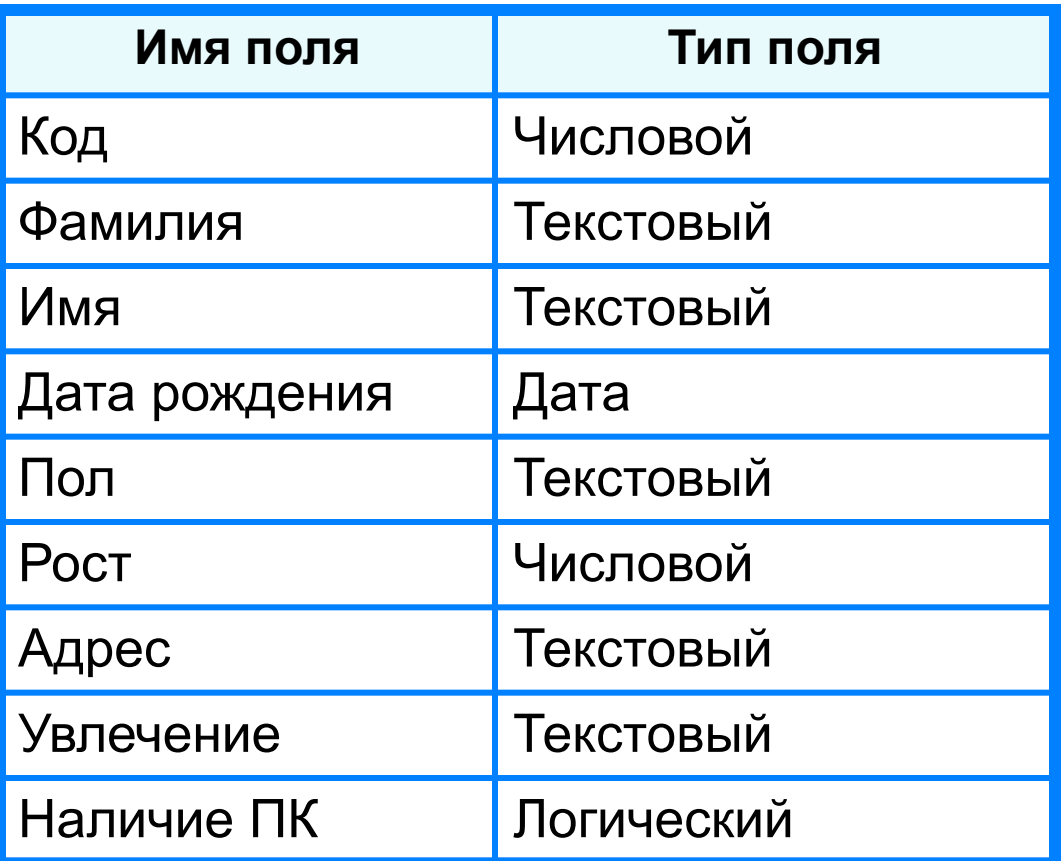

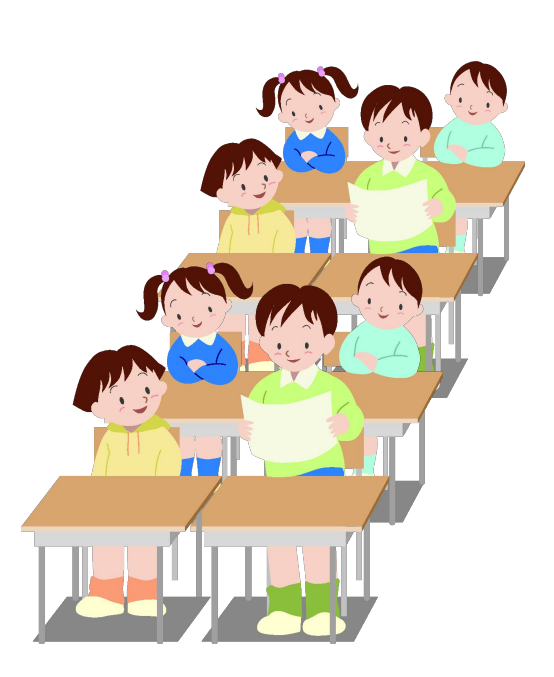

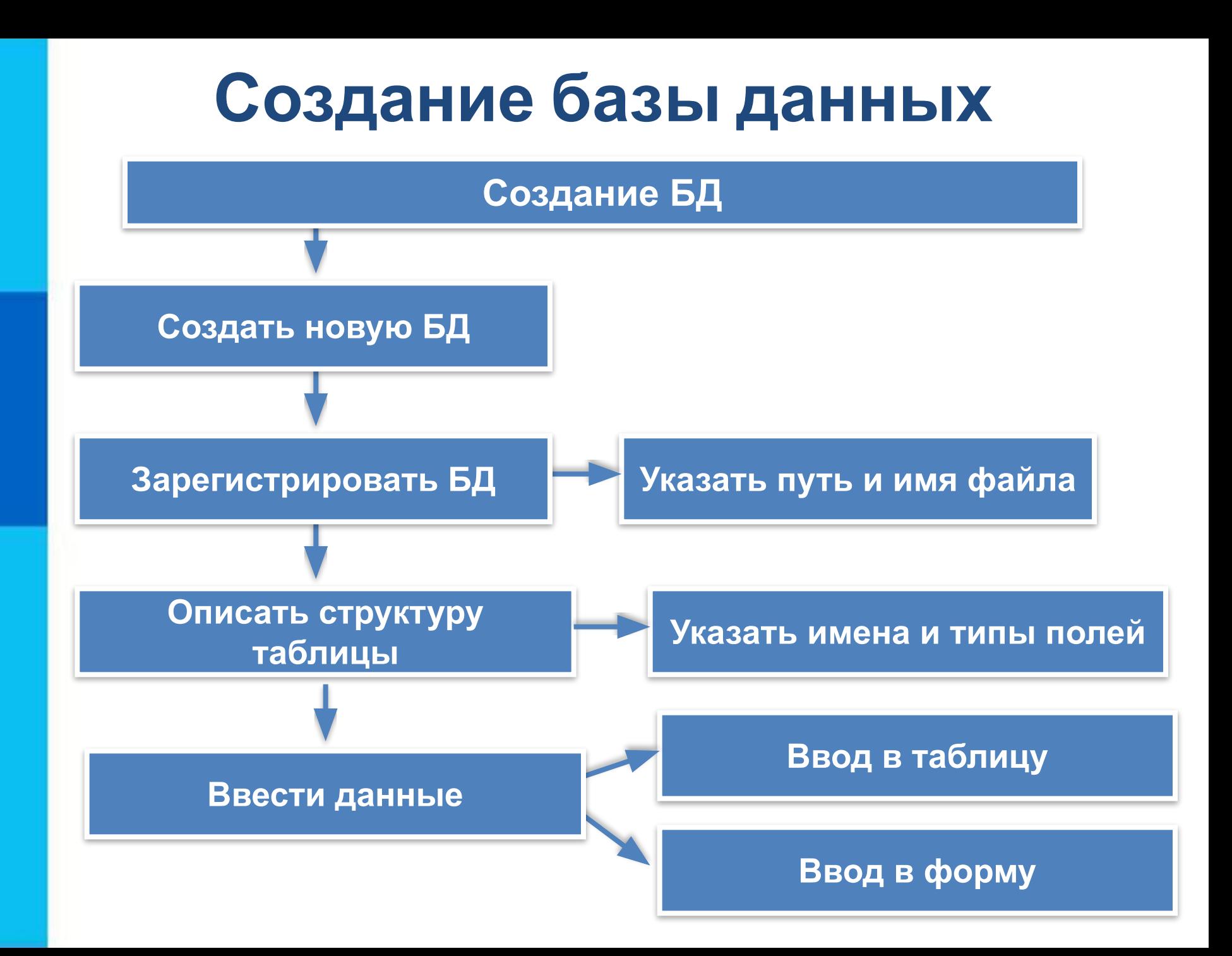

#### **Таблица и формы для ввода данных**

#### Таблица для ввода данных

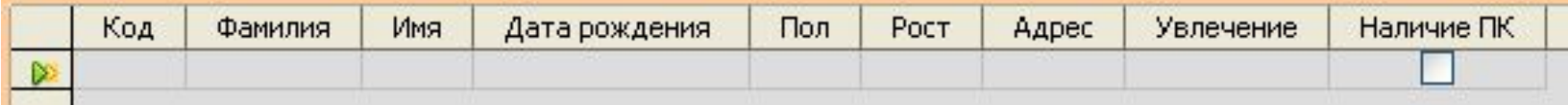

#### Формы для ввода данных

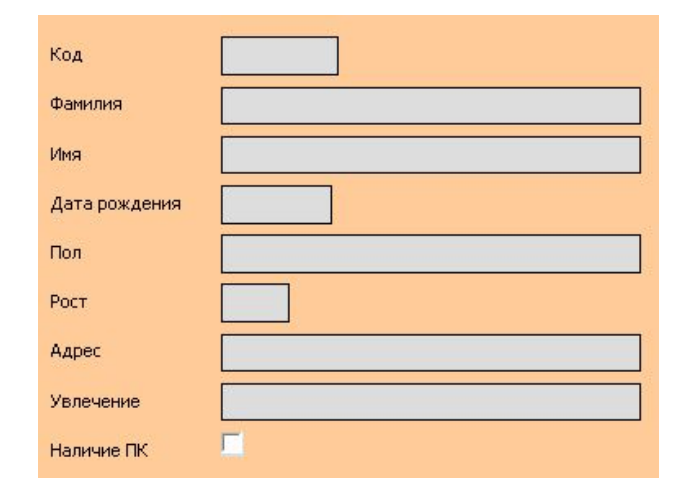

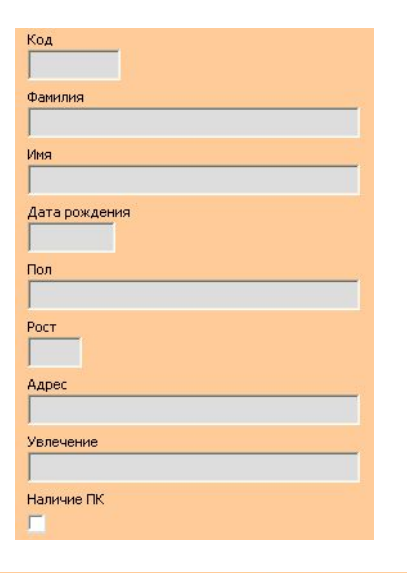

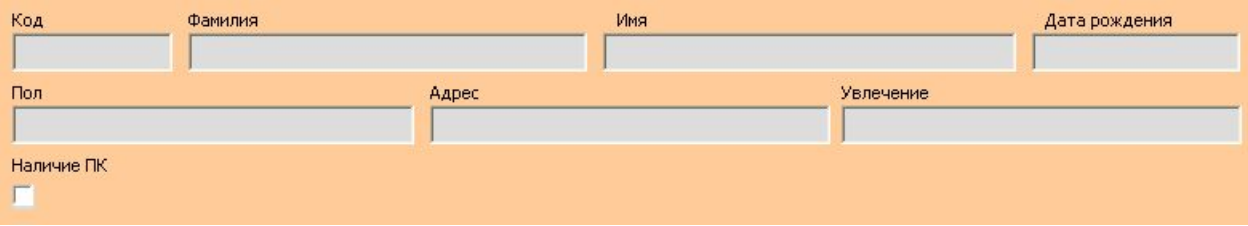

### **Таблица «Список» БД «Наш класс»**

Таблицу можно дополнять, редактировать. Данные можно сортировать по нужному признаку.

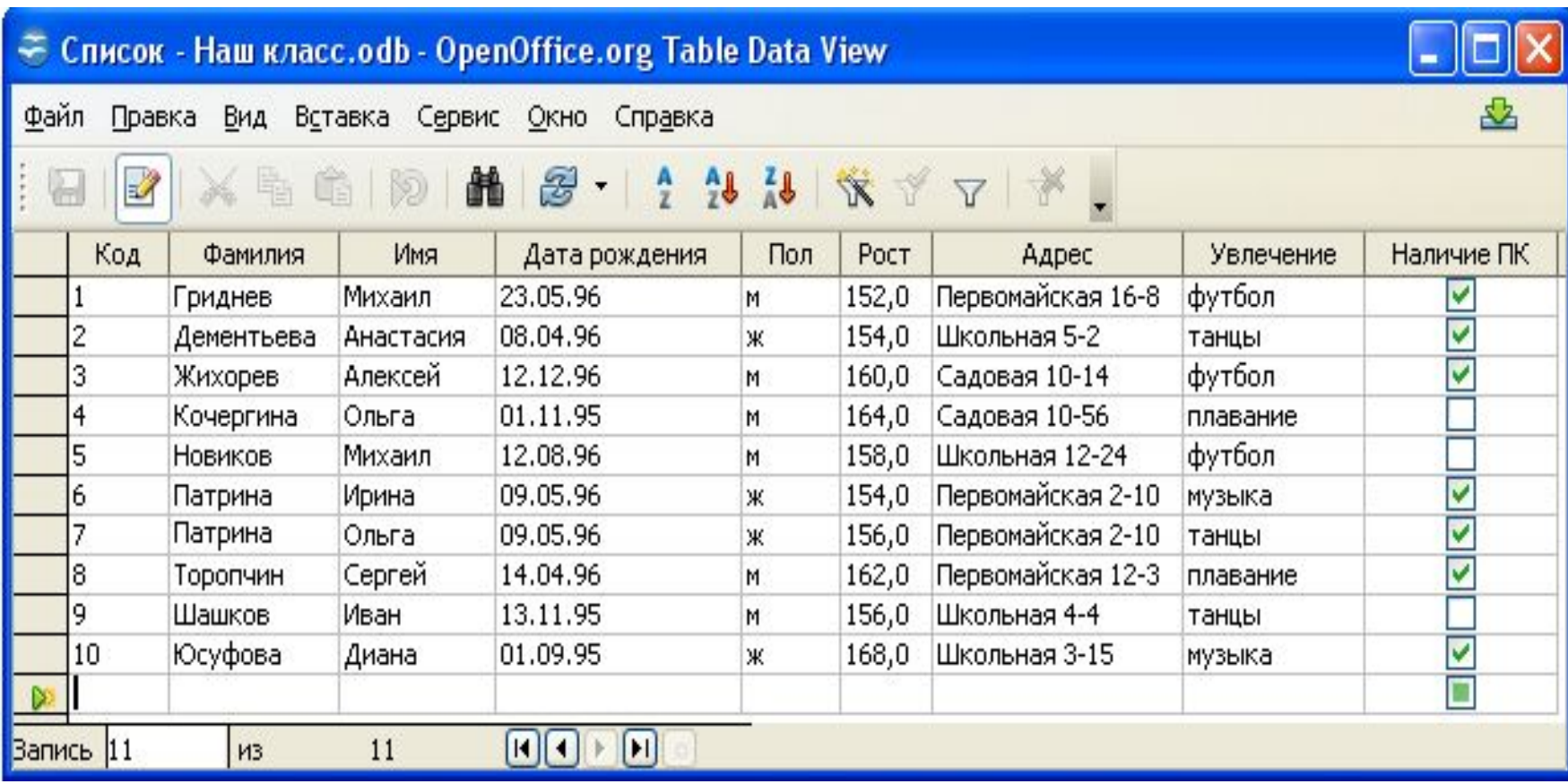

#### **Запросы на выборку данных**

*Запрос* или *справка* - таблица, содержащая интересующие пользователя сведения, извлечённые из базы данных.

*Условия выбора* записываются в форме логических выражений, в которых имена полей и их значения связаны операциями отношений.

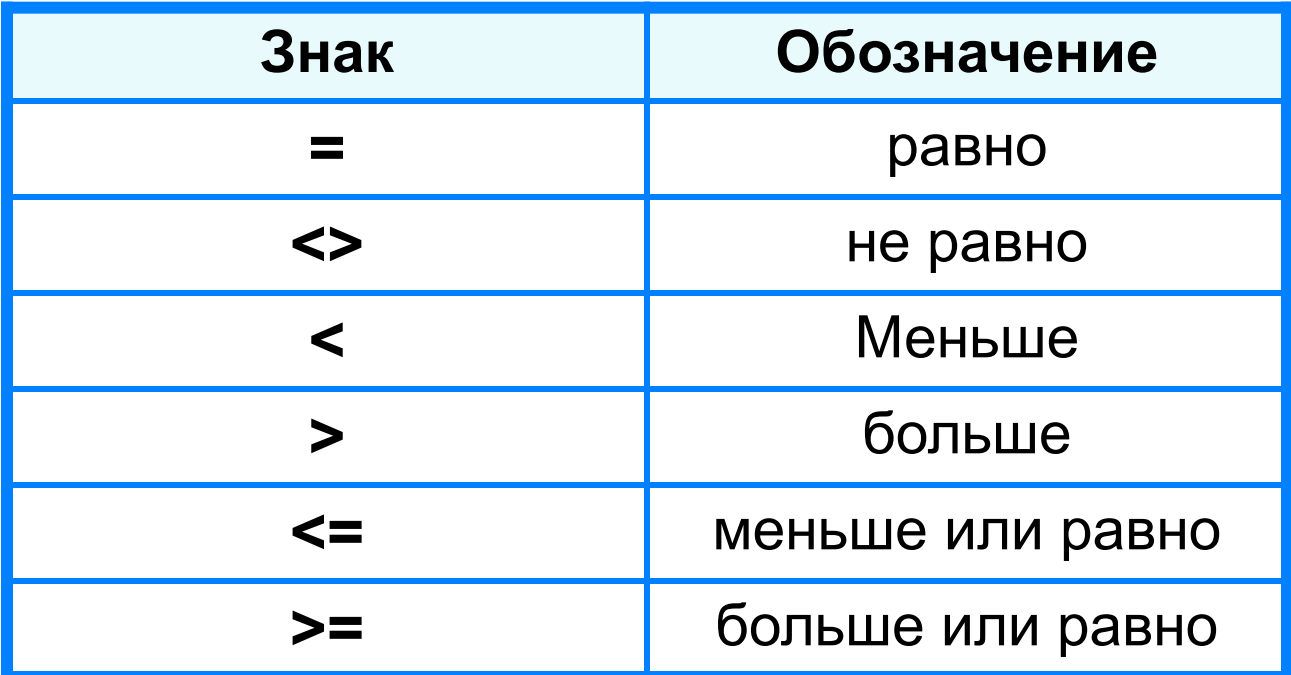

### **Условия выбора**

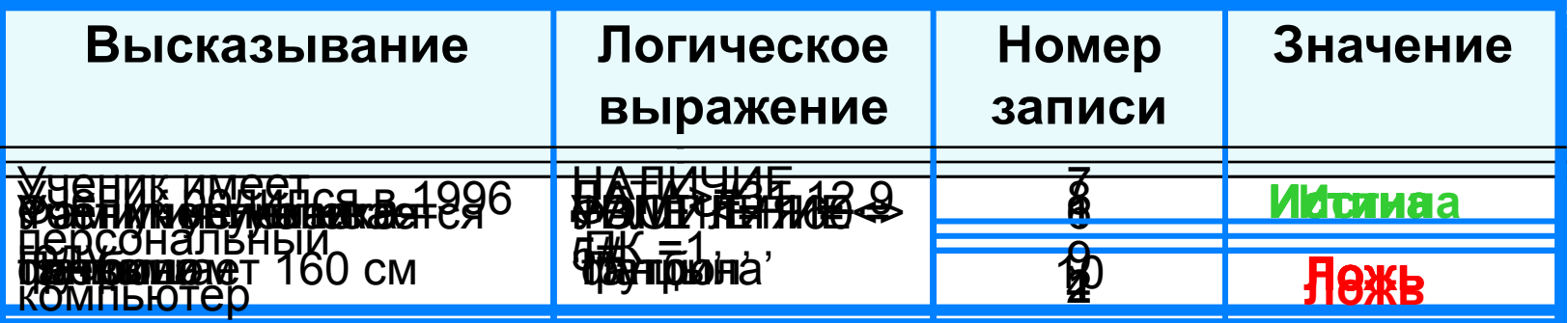

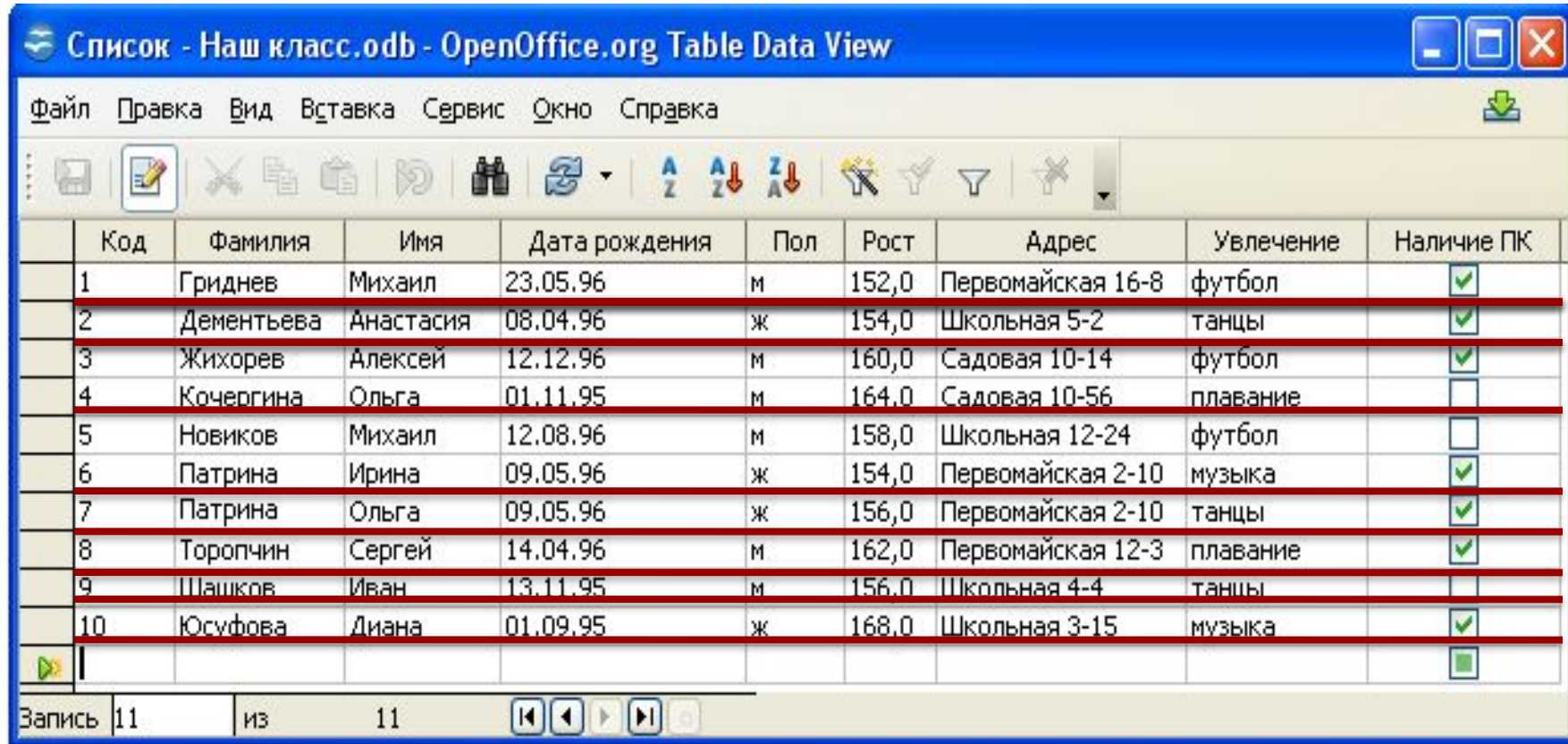

#### **Условия выбора даты**

При сравнении дат одна дата считается меньше другой, если она относится к более раннему времени.

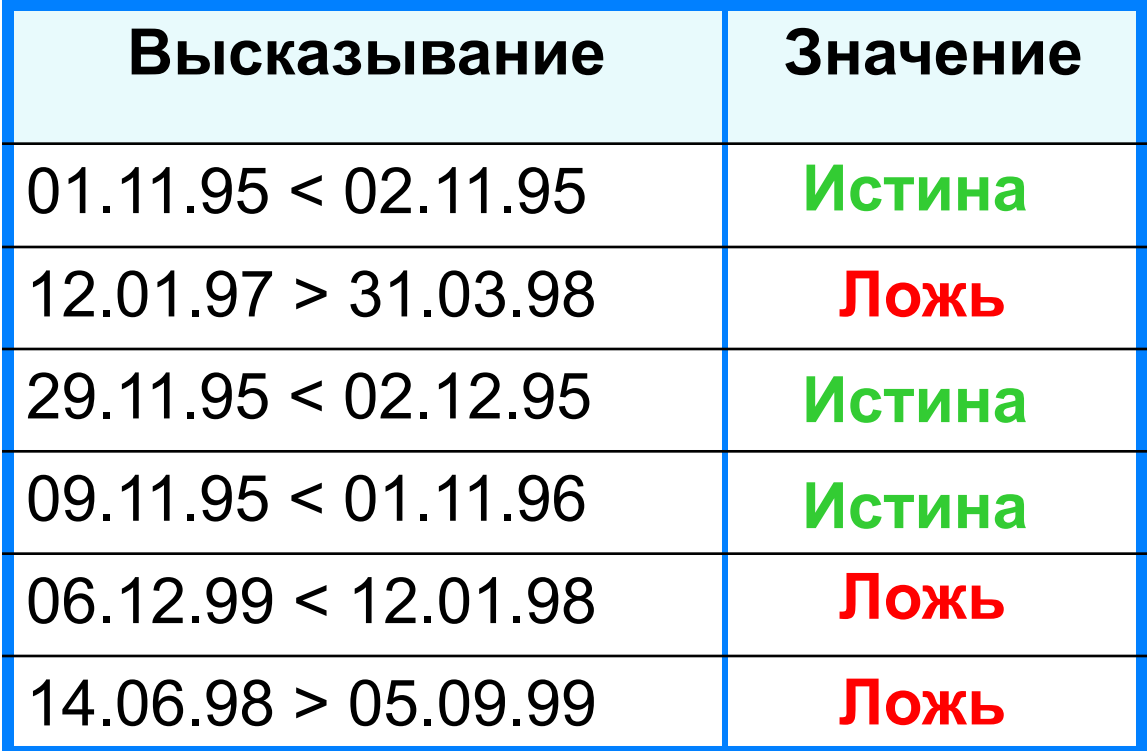

## **Сложные условия выбора**

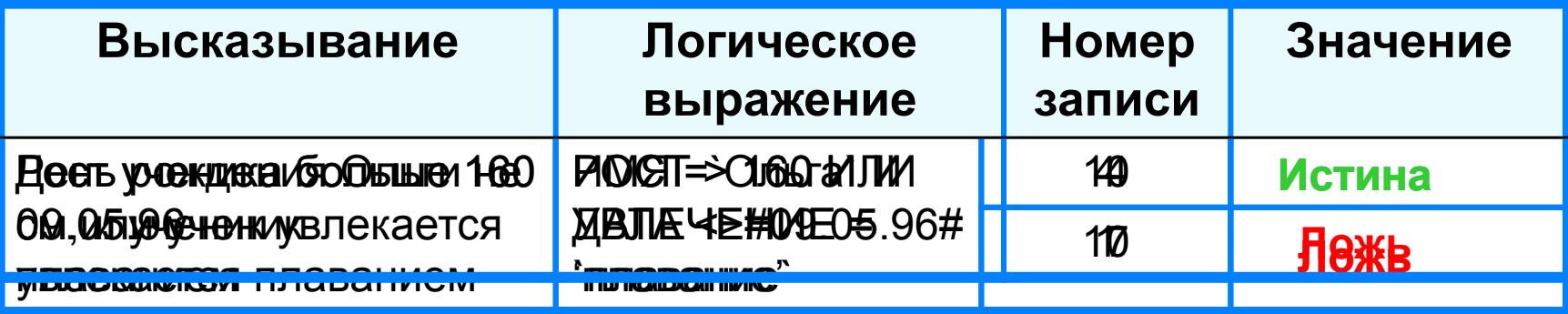

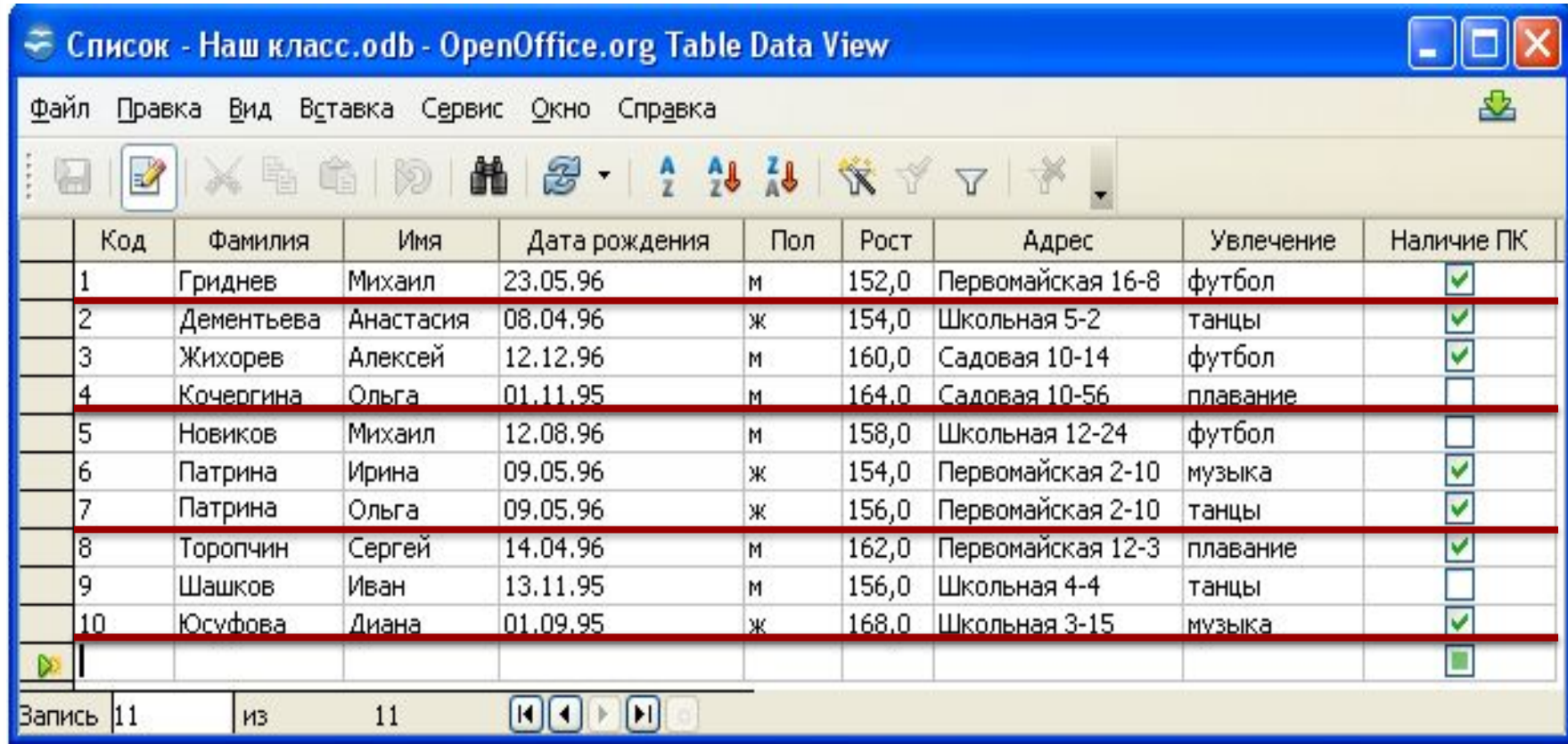

#### **Самое главное**

Система управления базами данных (СУБД) программное обеспечение для создания баз данных, хранения и поиска в них необходимой информации

*Таблицы, формы, запросы, отчёты* - основные объекты СУБД.

С помощью *запросов на выборку данных*, удовлетворяющих заданным условиям (условиям выбора), пользователь получает из базы данных только те записи и их поля, которые ему нужны. В командах СУБД условия выбора записываются в форме логических выражений.

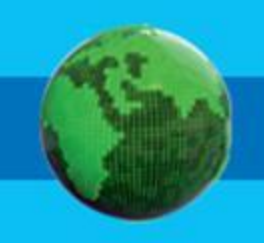

# **Вопросы и задания**

В табличной форме предпр<del>ации в представ</del>лиент базы данных ноутбукрвзулианал признами раже в компьютерном при салоне:

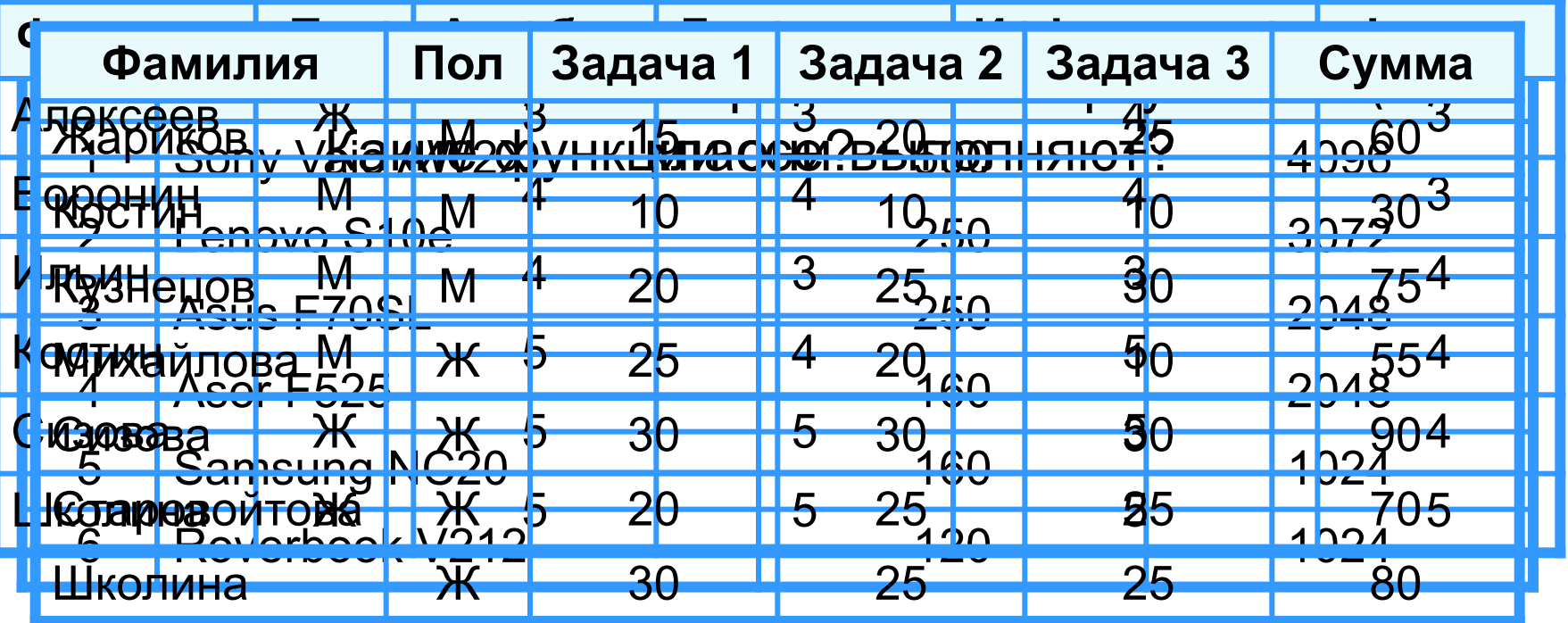

Как представляет запись, содержащая продолжания в содержащах продолжания в содержания в содержания в содержани<br>Корческие содержащая в содержащая при содержания в содержания в содержания в содержания в содержания contribution when the construction of the assessment of the construction of the construction of the construction of the construction of the construction of the construction of the construction of the construction of the co убывания убывания поля Жёсткий поля НАЗВАНИЕ? В 1999 году с 1999 году в 1999 году поля НАЗВАНИЕ? В 1999 году п<br>Названия в 1999 году в 1999 году поля НАЗВАНИЕ? В 1999 году в 1999 году в 1999 году поля НАЗВАНИЕ? В 1999 году Какую графа баланских будет за панимать содержания свети с удорого в телесия с положет о HO YELO YELO HIDWARD ARE AN ENDED BUILD CONTRACTOR TO CHARGE THE REPORT значений поля ОПЕРАТИВНАЯ ПАМЯТЬ, затем поля СТА возрастания в 1975 года и при предлагательности поля Жёсткий поля Жёсткий до 1979 года и 1979 года и 1979 года<br>В Фердина Стания Поля Жёсткий поля Жёсткий поля Жёсткий до 1979 года и 1979 года и 1979 года и 1979 года и 19 Сколько записей в данном фрагменте удовлетворяет Concept Common Corpor Mechines<br>Concept Violine Maria Corporation  $\mathcal{A}$  и информатика о современно за полности и полности и полности и полности и полности и полности и полности и полности и полности и полности и полности и полности и полности и полности и полности и полности и полнос ИНФОРМАТИКА=3) (ФИЗИКА) И САНАТИЗАНИ С СИЛИ АЛГЕБРАНИ С СИЛИ АЛГЕБРАНИ С СИЛИ АЛГЕБРАНИ С СИЛИ АЛГЕБРАНИ С СИЛИ АЛГЕБРАНИ С СИ ИНФОРМАТИКА=3) СКО<del>льжо записей в данном фрагменте записе и данном фрагменте</del> следующе и следующему и следующему и просто ЗАДАЧА 1:30 ИЛИ ЗАДАЧА 3:30 ИЛИ ЗАДАЧА 3:30 ИЛИ ЗАДАЧА 3:30 ИЛИ ЗАДАЧА 3:30 ИЛИ ЗАДАЧА 3:30 ИЛИ ЗАДАЧА 3:30 ИЛ<br>С СУЗАДАЧА 3:30 У СУММАНИЯ В СУММАНИЯ В СУММАНИЯ В СУММАНИЯ В СУММАНИЯ В СУММАНИЯ В СУММАНИЯ В СУММАНИЯ В СУММ

#### Как будет выглядеть список (фамилия, имя) учеников после сортировки по возрастанию значений поля ДАТА РОЖДЕНИЯ базы данных «Наш класс» ?

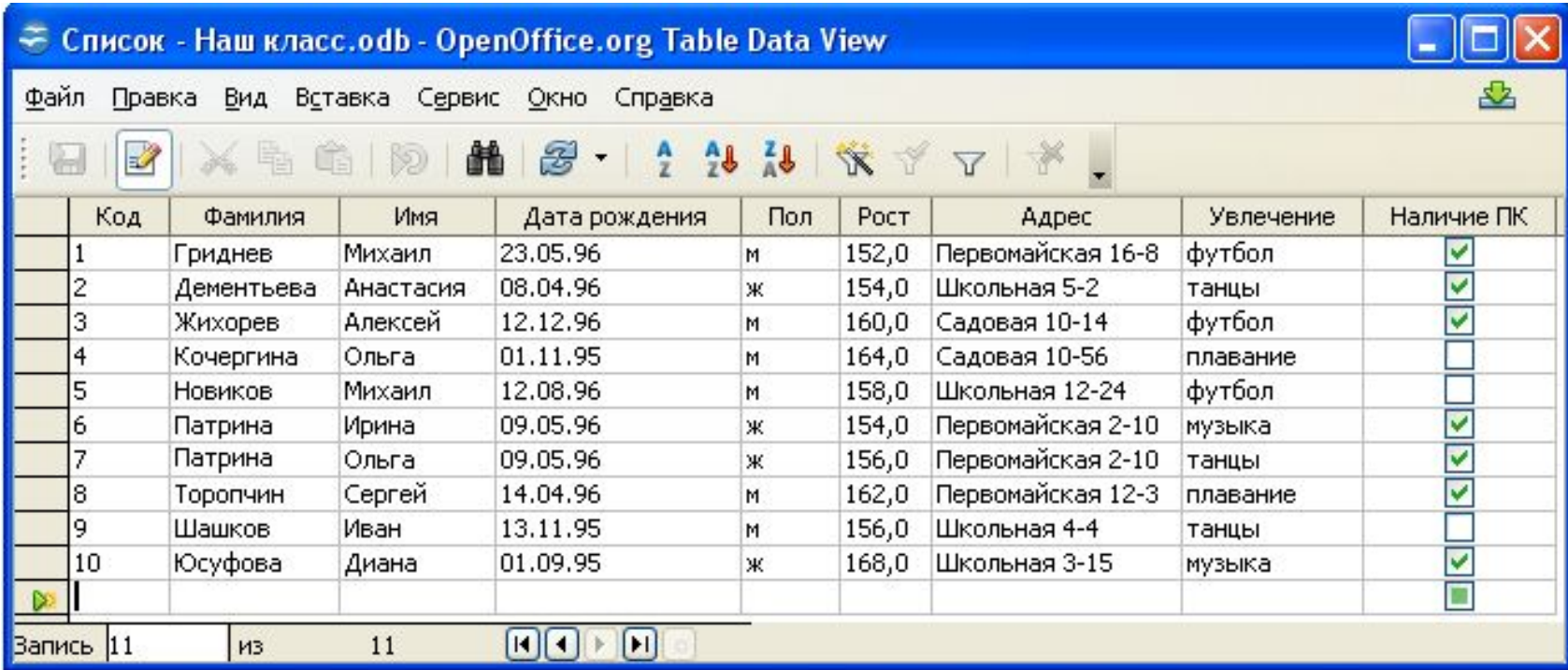

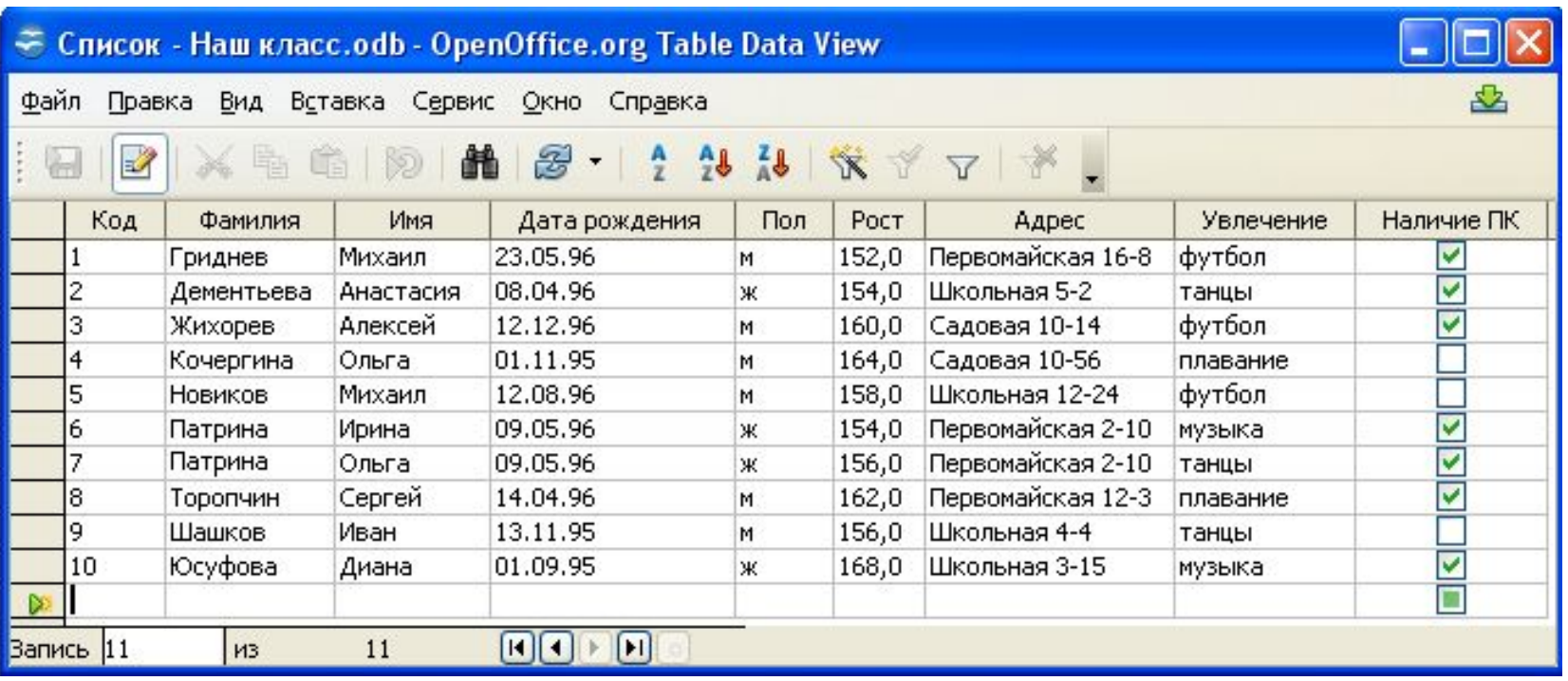

Укажите все записи базы данных «Наш класс», для которых будет истинным простое логическое выражение

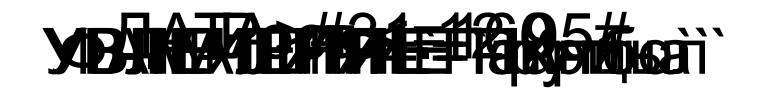

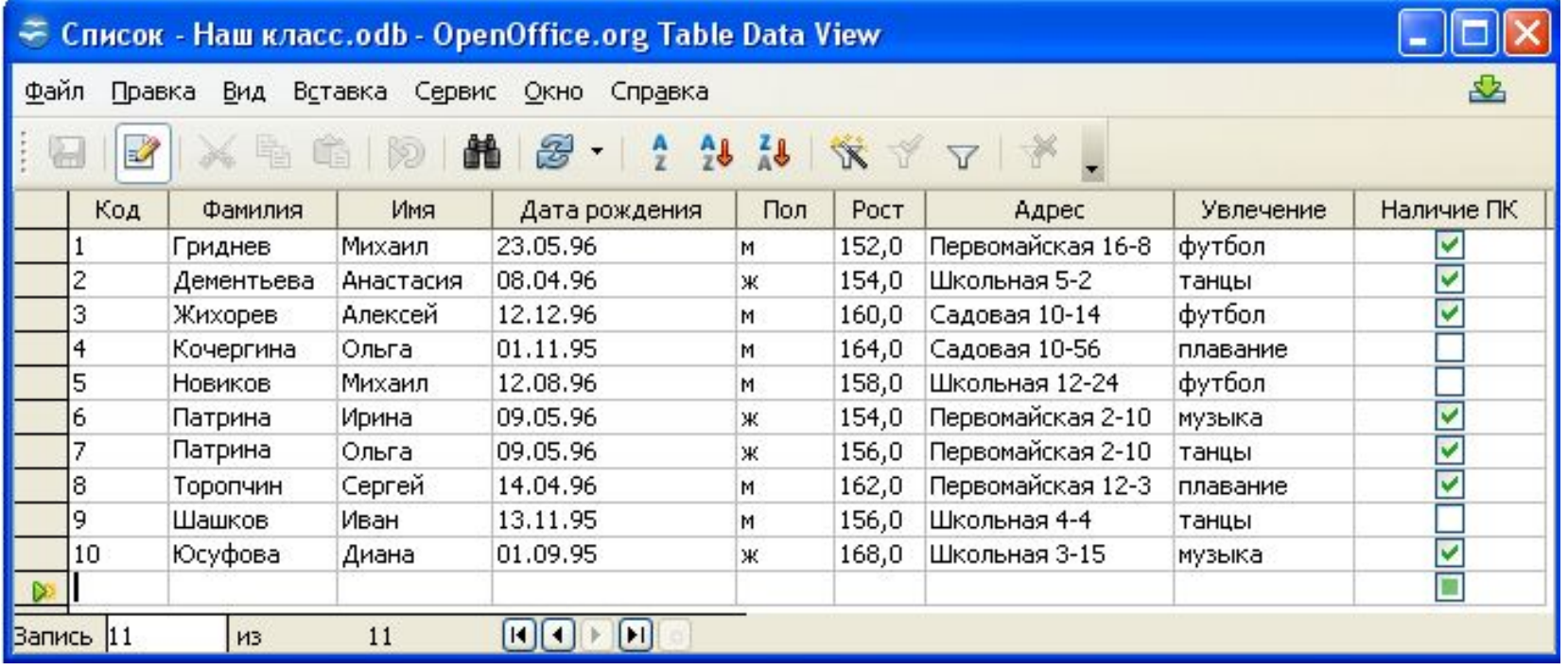

Укажите все записи базы данных «Наш класс», для которых будет истинным сложное логическое выражение

#### POLOW: 1600 WAD NE HE THE HID SECTO A CHARGINE

# **Опорный конспект**

*Система управления базами данных (СУБД)* - программное обеспечение для создания баз данных, хранения и поиска в них необходимой информации.

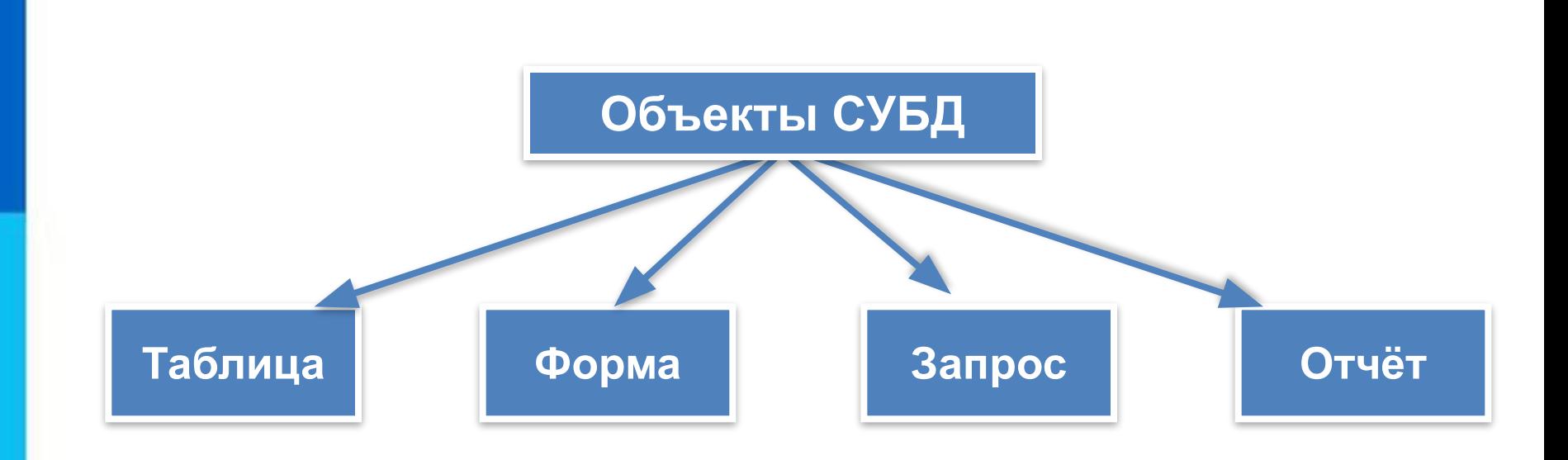